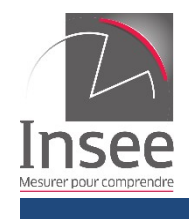

#### **Juin 2020**

# **Kit de démarrage pour l'accès aux indices et séries chronologiques**

Ce service web de type REST permet d'accéder gratuitement aux indices et séries chronologiques mises à disposition sur le site insee.fr. Il respecte la [norme SDMX](https://sdmx.org/?page_id=5008) dans sa version 2.1.

#### Utilisation de connecteurs SDMX

Pour récupérer facilement les données et les exploiter dans diférents langages ou logiciels statistiques (SAS, R, Excel...), un outil a été partagé et est librement accessible ici : [Sdmx](https://github.com/amattioc/SDMX/) [Connectors.](https://github.com/amattioc/SDMX/) Il est configuré pour interroger différentes sources de données mises à disposition par des organismes nationaux ou internationaux.

# Accès simplifié aux données par idbank

Il est possible de récupérer rapidement les valeurs et les caractéristiques de 1 à 400 séries identifiées par leur idbank. Dans ce cas l'utilisateur devra au préalable avoir repéré sur le site les identifants des séries qui l'intéressent.

Forme de la requête : **/data/SERIES\_BDM/idbanks?paramètres** où [idbanks] est une liste d'identifants séparés par des "+".

Les paramètres facultatifs servent à limiter la quantité d'informations retournée pour chaque série :

- startPeriod : période de début des observations [\(2012-Q3,](https://bdm.insee.fr/series/sdmx/data/SERIES_BDM/001565137?startPeriod=2012-Q3) [1998-07\)](https://bdm.insee.fr/series/sdmx/data/SERIES_BDM/001565530?startPeriod=1998-07) ; *https://bdm.insee.fr/series/sdmx/data/SERIES\_BDM/001565137?startPeriod=2012-Q3*
- lastNObservations : limiter aux n valeurs les plus récentes ; *https://bdm.insee.fr/series/sdmx/data/SERIES\_BDM/001585934?lastNObservations=12*
- detail : ne fournit que certains éléments (<u>dataonly</u>, <u>nodata</u>) ; *https://bdm.insee.fr/series/sdmx/data/SERIES\_BDM/001585934?detail=dataonly*

1

**Juin 2020**

## Accès aux données par regroupements thématiques

Cette fonctionnalité permet de récupérer les données d'un ensemble de séries ayant les mêmes caractéristiques. Plusieurs centaines de regroupements thématiques sont ainsi définis, la liste est disponible dans l'onglet Documentation.

Forme de la requête : **/data/dataflow/clé?paramètres** où [dataflow] est l'identifiant du groupe interrogé.

Il est préconisé de limiter la quantité d'informations retournée en utilisant :

- les paramètres définis ci-dessus ;
- la partie [clé] qui permet d'indiquer pour chaque dimension (séparées par des ".") les modalités retenues (séparées par des "+").

Exemple pour le datafow IPI-2010 sur les indices de production industrielle qui contient neuf dimensions.

Les six dimensions communes à tous les dataflows plus les trois dimensions propres à ce dataflow NAF2, AUTRES\_REGROUPEMENTS, BASIND, la clé pourra prendre les valeurs suivantes :

- • [/data/IPI-2010/...20-4.....](https://bdm.insee.fr/series/sdmx/data/IPI-2010/...20-4.....) : retourne toutes les séries pour le poste de nomenclature 20.4 de la NAF, à savoir 4 séries dont 2 annuelles et 2 mensuelles dont 1 CVS-CJO *https://bdm.insee.fr/series/sdmx/data/IPI-2010/...20-4.....*
- • [/data/IPI-2010/M...20-4.....](https://bdm.insee.fr/series/sdmx/data/IPI-2010/M...20-4.....) : retourne les 2 séries mensuelles pour la NAF 20.4 *https://bdm.insee.fr/series/sdmx/data/IPI-2010/M...20-4.....*
- • [/data/IPI-2010/...20-4....CVS-CJO.](https://bdm.insee.fr/series/sdmx/data/IPI-2010/...20-4....CVS-CJO.) : retourne la seule série CVS-CJO pour la Naf 20.4, qui correspond à la série 001654579 (attention au dernier point) *https://bdm.insee.fr/series/sdmx/data/IPI-2010/...20-4....CVS-CJO.*

La correspondance pour chaque série entre son identifiant idbank et les dimensions la caractérisant est disponible depuis l'onglet Documentation.

### Flux RSS

Les mises à jour des groupes de séries réalisées au cours des 30 derniers jours sont présentées dans un fux RSS : [/rss/donnees.](https://bdm.insee.fr/series/sdmx/rss/donnees) *https://bdm.insee.fr/series/sdmx/rss/donnees*